# 1) For new Consumer connection

Example: the consumer number is 005.10.001KA

It means area is 005, route is 10 i.e. billing date is 10 and 001Ka is consumer number. Suppose this new consumer has to do first bill in FALGUN 10 then this consumer should be registered and released on before 10 MAGH.(Approximately 35 days before of 1st billing day and month i.e. FALGUN 10)

**Step 1:-** Take Rs 50 or 100 as per category fee for new connection application charge from miscellaneous payment screen

===> Click on Misc. Payment of COLLECTION Module.

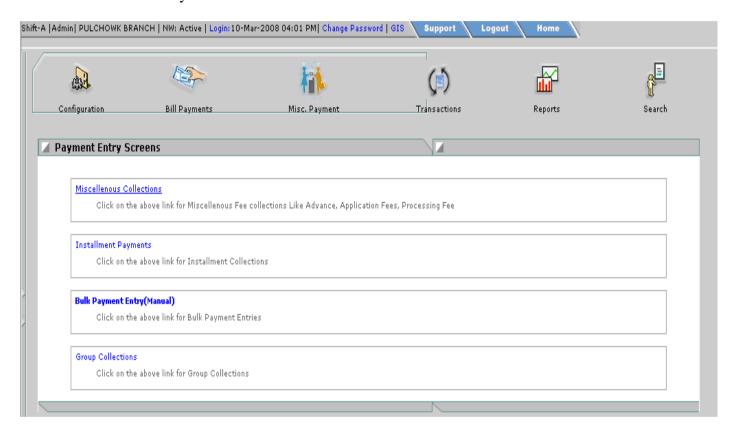

==> Click on Miscellaneous Collection.

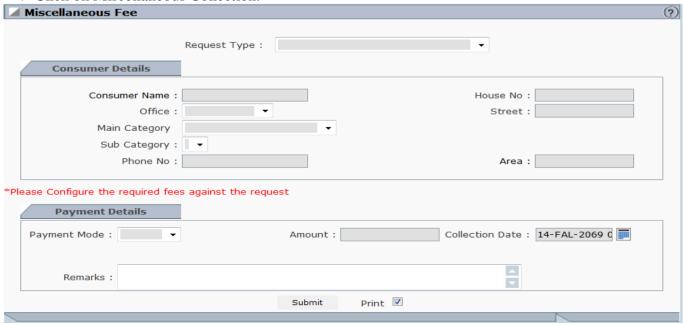

===> Fill up all required field shown in above figure. The application fee will be display after selecting main category and sub category.

===> Select request type as NEW CONNECTION

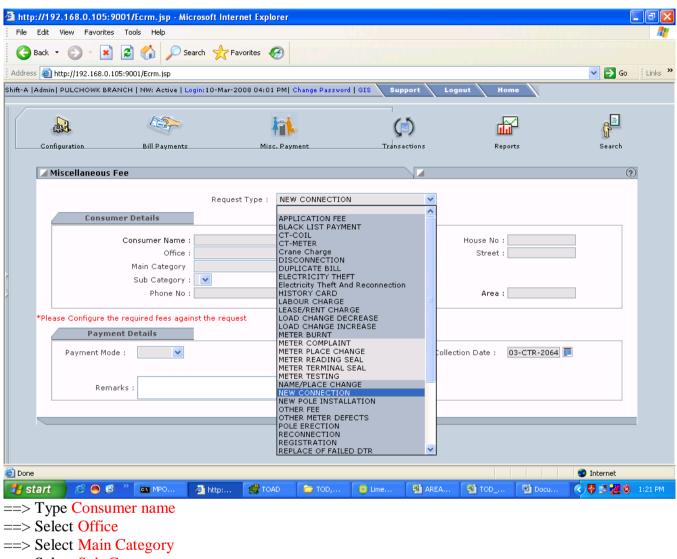

- ==> Select Sub-Category
- ==> The Fee Detail will display

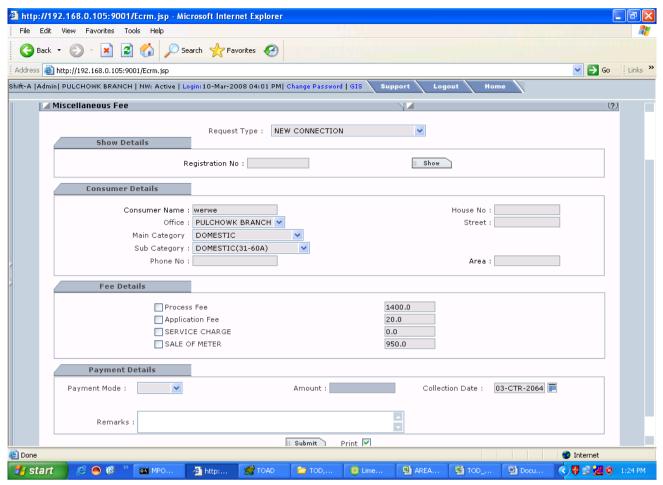

- ==> Click on application Fee Box and type 20 on right box (if amount is 0)
- ==> Select Payment mode as CASH
- ==> Amount will come automatically
- ==> Select Collection date as 2064 MAGH 01 as per above consumer (005.10.001KA)
- ==> Click on submit.

There will appear New windows as Misc. Receipt

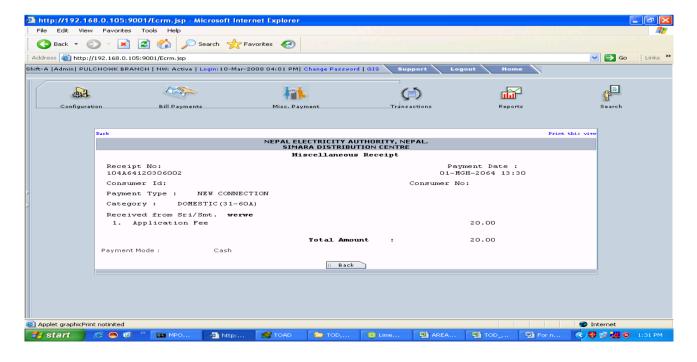

- ==> Now click on HOME
- ==> Click on Registration of NEW SERVICE REGISTRATION Module

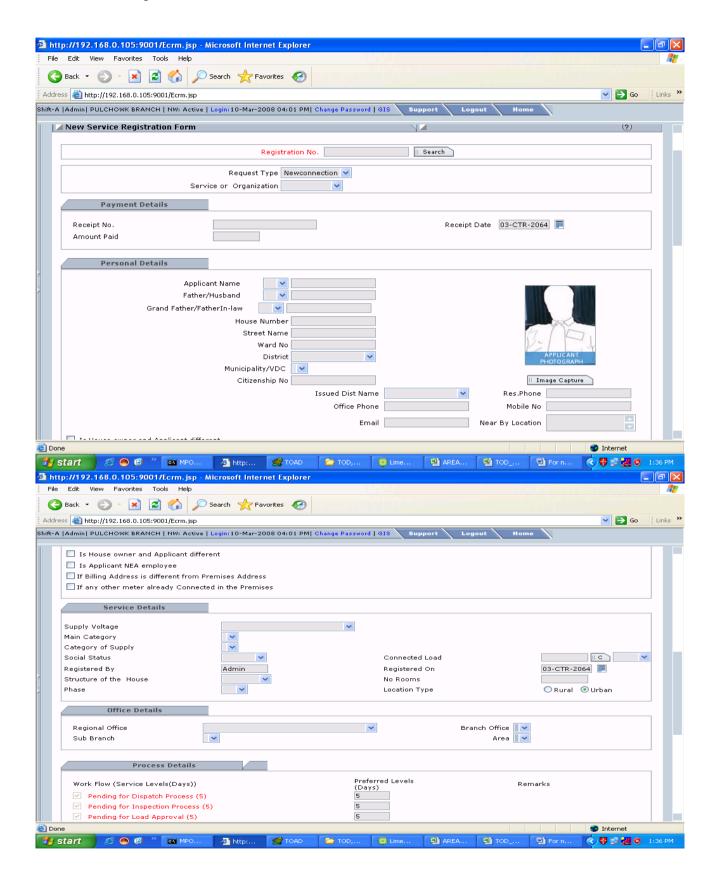

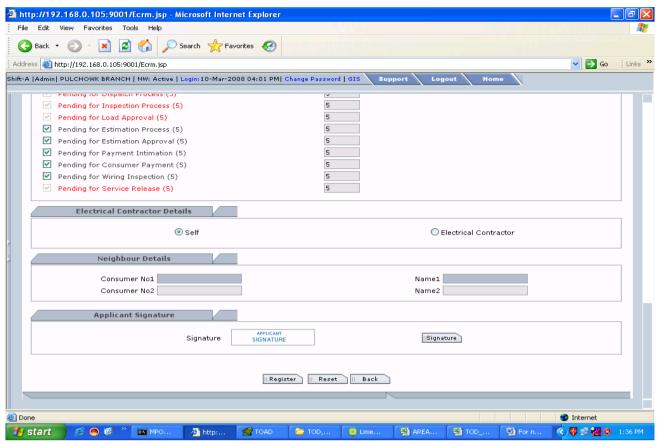

- ==> Select Services or Organization ==> Individual
- ==> Type Receipt on empty box and click on amount box. Amount and Receipt date will display automatically
- ==> Type Applicant name
- ==> Type father/Husband name and Gfather name.
- ==> Type House number
- ==> Type Street name
- ==> Type Ward no.
- ==> Select District
- ==> In Service Detail
- ==> Select Voltage Group as (LT 220/440 WC) for Domestic and (LT 220/440 DM) for demand

#### consumer

- ==> Select Main Category -- DOMESTIC
- ==> Select Category of Supply -- ex: domestic 5A ......
- ==> Select Social Status ==> GENERAL
- ==> Select Structure of House
- ==> Select Phase ==>I
- ==> Type Connected load as Required ex: 5,16,30....
- ==> Select AMPS for Domestic, KVA for non-domestic
- ==> Choose Registered On date -==> this date is important. Set 02 MAGH 2064 as above consumer (005.10.001KA)

## **IN OFFICE DETAIL**

- ==> Select Regional Office
- ==> Select Branch office
- ==> Select Area Code ==>005 as above consumer

## **IN PROCESS DETAILS**

==> Remove all check boxes from all these process

Pending for Estimation Process Pending for Estimation Approval Pending for Payment Intimation Pending for Consumer Payment

## **IN NEIGHBOUR DETAIL**

- ==> Type Consumer No.
- ==> Click on Name1==> name will come automatically

## **IN DOCUMENTS DETAILS**

==> Click on All Documents check Box and Type 1 in Box Then Click on SUBMITT Button

Now click on Pending Process Menu

==> Click on SNO check box.

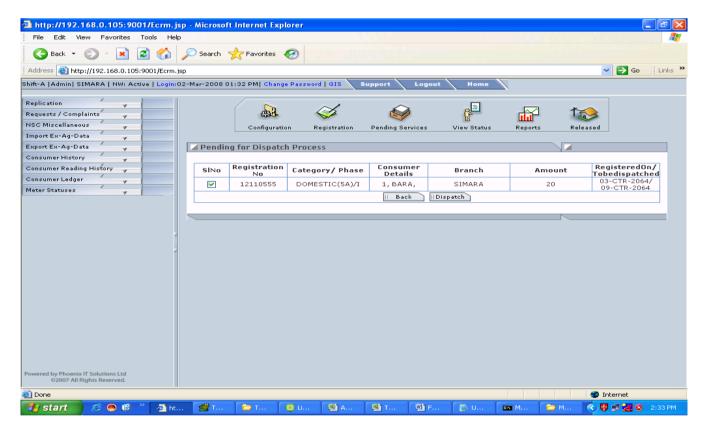

==> Click on Dispatch

# Now you are In Pending for Inspection Process

- ==> Click on Pending for Inspection Process
- ==> Click on Registration No which is in BULE COLOUR
- ==> Select route from list ex: ROUTE-10 As above consumer
- ==> Select transformer ex: DTR0510
- ==> Select Pole from list ex: 051001 this means 05 is Area, 10 is route and 01 is two digit from consumer No

## IN INSPECTION DETAIL

- ==>Type Inspector Code. You can found in Employee master.
- ==> Designation comes automatically
- ==> Select inspection dates this date also important ex: select 03MAGH 2064

-- click on submit.

#### NOW YOU ARE IN PENDING FOR LOAD APPORVAL

- ==> Click on pending for load approval
- ==> Click on Registration No (in Blue Color)
- ==> In Supply detail-- Type current in amp ex: 5,15 AMPS or 1,2 KVA
- ==> Select Approved By
- ==> Select Approve on Date ex: 03 MAGH 2064
- ==> Type Approved Person
- ==> Click on Update

## NOW YOU ARE IN PENDING FOR WIRING INSPECTION

- ==> Click on Pending for Wiring for Inspection
- ==> Click on Registration Number
- ==> Select consumer intimation date ex: 04 MAGH 2064
- ==> Click on submit
- ==> Again click on registration Number (blue Number)
- ==> Select Inspection date ex: 05MAGH 2064
- ==> Type the name of wiring Inspector
- ==> Select designation
- ==> Select Size ex: 25
- ==> Select earthling is done or not ex: NO
- ==> Click on submit

\_\_\_\_\_\_

First enter new meter detail for this consumer from MTER STOCK ENTRY

## NOW YOU ARE IN PENDING FOR SERVICE RELEASED

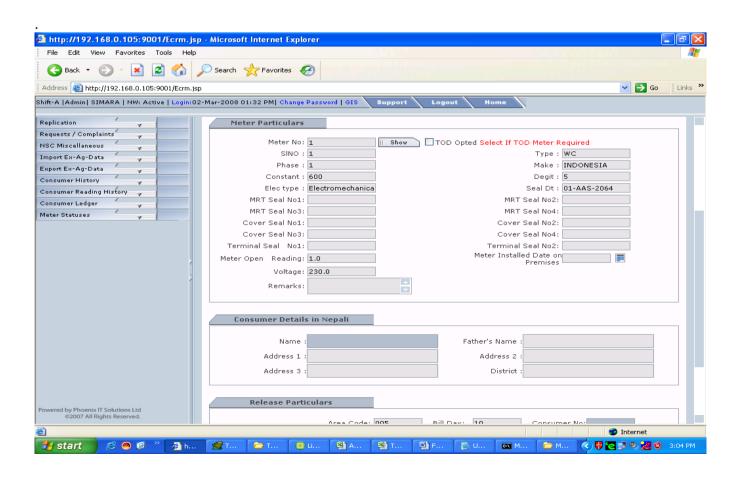

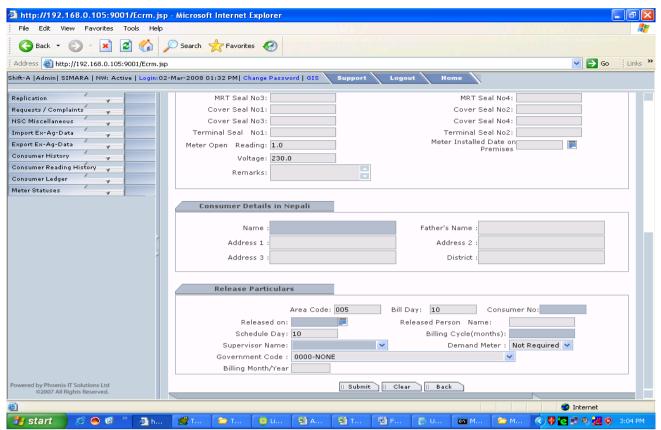

- ==> Click on Pending for Service Released
- ==> Click on Registration no (BLUE NUMBER)
- ==> Type new METER NUMBER In Meter particular
- ==> Click on show (one small window will appear)
- ==> Click on meter number which is in blue color
- ==> Select date on Meter installed on premises as PRAKASH MITI ex: 6MAGH2064
- ==> Type Consumer Detail in Nepali

#### In Released particulars

- ==> Type Consumer no ex: 001KA==> should not type whole consumer number like 005.10.001KA
- ==> Select Released on date -- same as Meter installed on premises date
- ==> Type 1 in billing cycle (month)
- ==> select Supervisor name . The supervisor name designation should be SUP
- ==> You have to check Billing Month/year in box there 11/2064 means 11 is FALGUN and 2064 is year
- ==> Click on submit

Now consumer is released.

#### **METER STOCK ENTRY:-**

- ==> On module METRING & SCHEDULING
- ==> Click on Meter Stock.

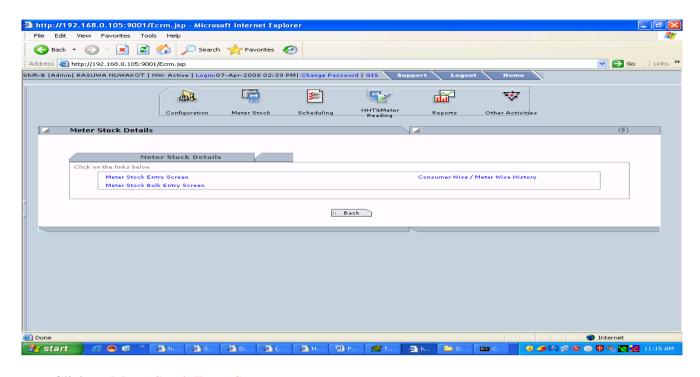

- ==> Click on Meter Stock Entry Screen.
- ==> Click on View All
- ==> Click on NEW.

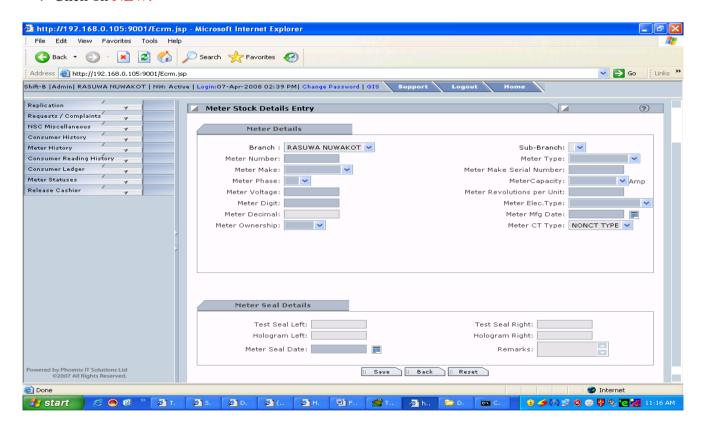

- ==> Type Meter Number
- ==> Select Meter Type
- ==> Select Meter Make
- ==> Type Meter Make Serial Number (same as above Meter Number)
- ==> Select Meter Phase
- ==> Select Meter Capacity
- ==> Select Meter Voltage
- ==> Type Meter Revolution per Unit (600)
- ==> Type Meter Digit

- ==> Select Meter Elec. Type (as Electromechanical or Electronics)
- ==> Select Meter Mfg Date :( put old date)
- ==> Select Meter Decimal
- ==> Select Meter Ownership.
- ==> Meter CT Type for Demand Meter and TOD meter (not applicable for whole meter type)
- ==>Type Meter Seal date (same as Meter Mfg Date)
- ==> Click on **SAVE** Button

How to Do Meter Change:-(Domestic, Non Domestic and TOD Consumer)

\_\_\_\_\_

- 1) Whole Current meter changes (domestic TO Domestic Only)
- ==> First Enter new meter Details in Meter STOCK as above steps
- ==> Click on module METRING & SCHEDULING
- ==> Click on OTHER ACTIVITIES
- ==> Click On Whole Current Meter Change
- ==> Enter Consumer number or Consumer ID.
- ==> Click on SHOW.

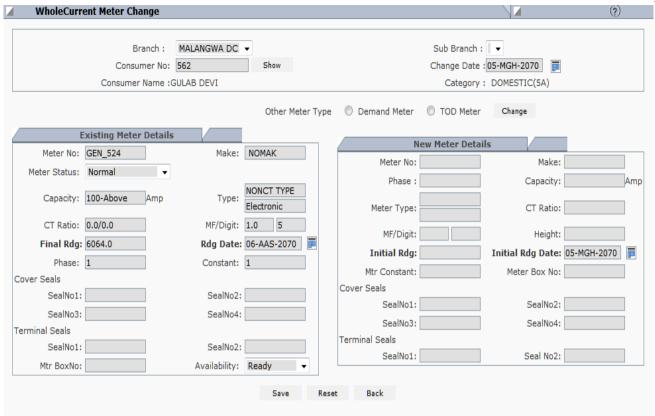

==> Select Change Date (This date should be before next billing date and after previous billed date)
Example:- 001.05.010

In above consumer no 05 is the billing day. Next Billing date is 05 MAGH then Change date should before 05 MAGH and after 05 POUSH)

- ==> Type New Meter Number in Meter No Box & Press ENTER (NEW METER DETAILS New Meter Details Will display automatically)
- ==> Type Initial Reading Date should be next Billing date by New Meter.
- ==> <u>IF STOCK UNIT OF OLD METER EXIST THEN TYPE OLD METER READING IN FINAL</u> RDG BOX OF EXISTING METER DETAIL.
- ==> Click on save.
- 2) Meter Changes from domestic to Demand or TOD consumer:-In this case, the consumer should have METER, CATEGORY and LOAD CHANGE ALSO.
- ==> First Enter new meter Details in Meter STOCK as above steps
- ==> Click on module METRING & SCHEDULING
- ==> Click on OTHER ACTIVITIES
- ==> Click On Whole Current Meter Change (if the consumer is in whole current) other wise Click on DEMAND METER CHANGES or TOD METER CHANGES.
- ==> Enter Consumer number or Consumer ID.
- ==> Click on SHOW.

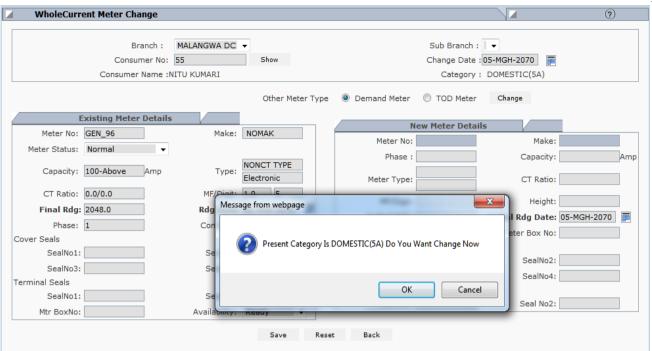

- ==> Click on Other meter type box as required ( Demand meter or TOD meter).
- ==> Click on CHANGE box.
- ==> Click on OK Button for CATEGORY CHANGES.

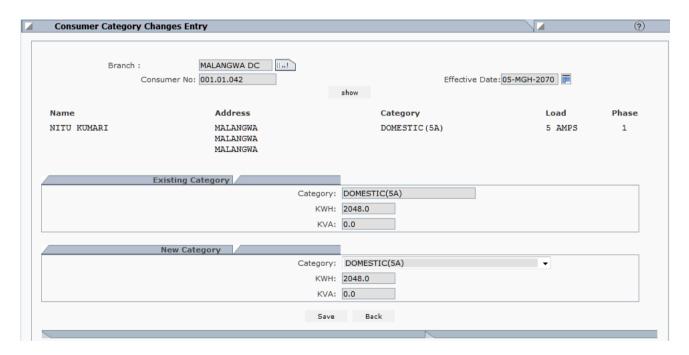

- ==> Here you can change category of the consumer in NEW CATEGORY BOX.
- ==> SELECT REQUIRED CATEGORY IN NEW CATEGORY BOX.
- ==> SET Effective date ( Date should be after previous reading date or coming reading date).
- ==> Click on SAVE.
- ==> Type USERNAME and PASSWORD.

#### NOW YOU WILL BE IN MTER CHANGE SCREEN.

- ==> Set CHANGE DATE as required. ( Date should be after previous reading date or coming reading date).
- ==> Type new meter number in MTER NUMBER BOX
- ==> PRESS ENTER key.
- ==> Type initial reading (KWH) and KVA.

- ==> Set RDG date as the date of next reading date.
- ==> Click on SAVE button.

# Consumer Number Changes:-

\_\_\_\_\_

ON Customer services module

- ==> Click on Configuration
- ==>Click on Consumer Number changes
- ==>Type Consumer number or consumer ID
- ==> Select Effective Date
- ==> Click on show

Here you can change consumer area, route and serial number.

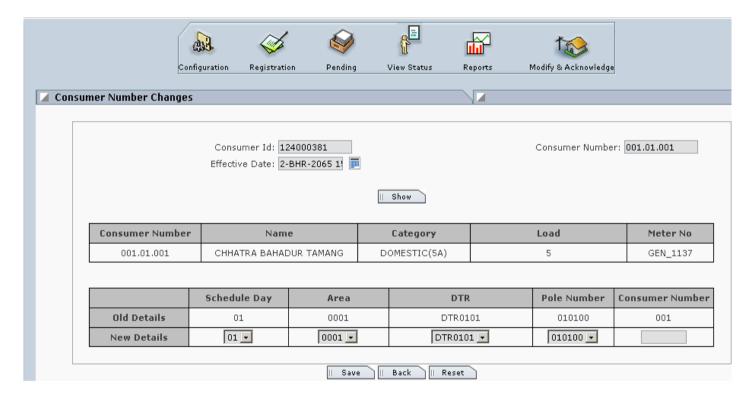

- ==> change as required.
  - In consumer number
- ==> Type new serial number
- ==> Click on Save

## TO CHANGE LOAD AND CATEGORY

- ==>Click on Configuration
- ==> Click on Consumer Changes
- ==> Click on Category Change Request
- ==>Type Consumer number
- ==>Set Effective Date. (Date should be after previous reading date or coming reading date).
- ==> Select New Category on NEW CATEGORY box.

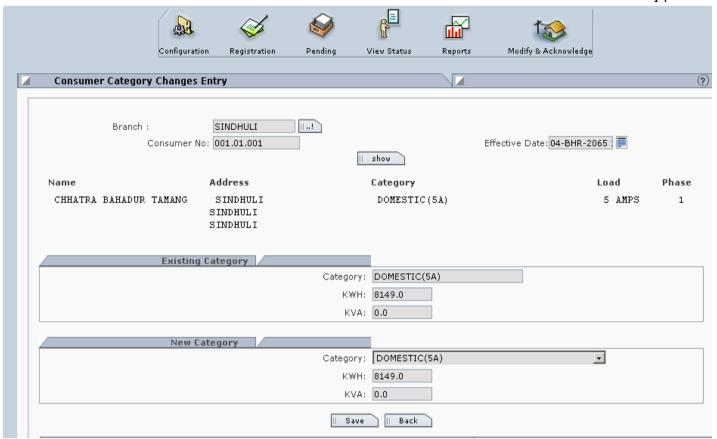

## ==> Click on SAVE

NOTE:= On category changes , domestic to domestic, meter changes is not required. if changes has to do domestic to non-domestic or non-domestic to domestic then you have to do meter change first.

# Now Load change.

On Customer Service Module

- ==>Click on Configuration
- ==> Click on Consumer Changes
- ==>Click on Load Change Request
- ==>Type Consumer number
- ==>Set Effective Date. (Date should be after previous reading date or coming reading date).
- ==> Type new load in Contracted load and Connected Load.

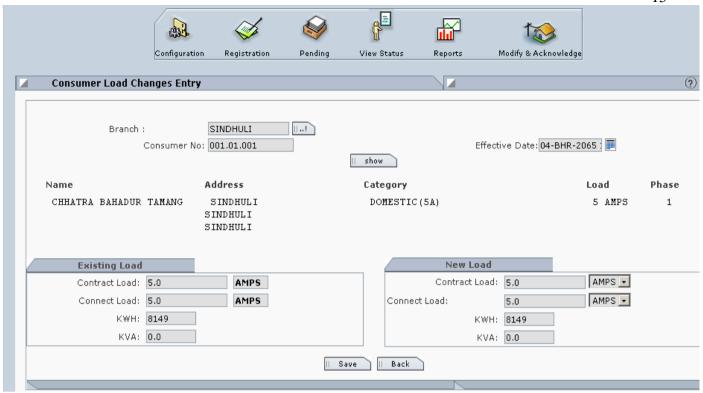

==> Click on Save

Now Consumer Details changes (Name, Fname, GFname, Address, meter digit, metering point, MF factor, Phase and Government Code)

\_\_\_\_\_\_\_

- ==>Click on Configuration
- ==>Click on Consumer Detail changes
- ==>Type Consumer number
- ==>Set Effective Date
- ==> Click on Show

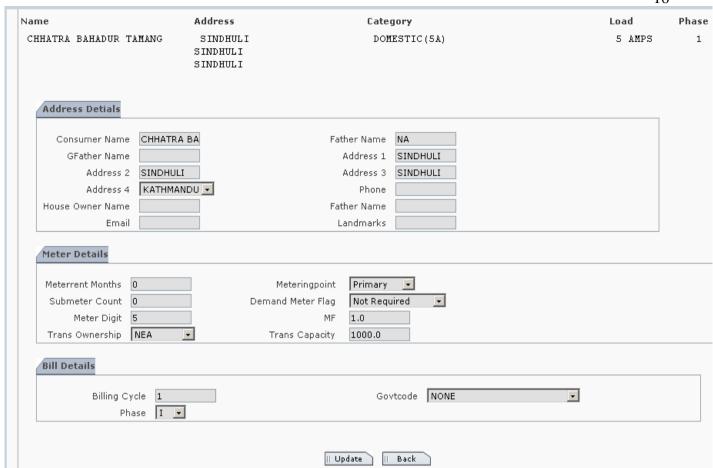

==> do changes as on required field.

==> Click on Update

## Adding new Employee:

\_\_\_\_\_

- ==> Click On configuration
- ==> Click on Office, Employee, Area and DTR Configuration
- ==>Click on Employee Master
- ==>Click on View ALL
- ==>Click on NEW

| Employee Code Office Code Joining Date Termination Date Reporting To Reporting Office Latest Office Status  Personal Details  First Name Last Name Door No Area G.P.O. Box Phone2 Birth Date  Employee Designation Hire Date Employee Designation Widdle Name Fether/Husband Name City Phone1 Email Sex                                                                                                    | Employee Master    |                 |          |
|----------------------------------------------------------------------------------------------------|--------------------|-----------------|----------|
| Office Code Joining Date Termination Date Reporting To Reporting Office Latest Office Status  Personal Details  First Name Last Name Door No Area G.P.O. Box Phone2  Hire Date Retiring Date Latest Designation  Middle Name Father/Husband Name Street City Phone1 Email                                                                                                    | Office Details     |                 |          |
| Office Code Joining Date Termination Date Reporting To Reporting Office Latest Office Status  Personal Details  First Name Last Name Door No Area G.P.O. Box Phone2  Hire Date Retiring Date Retiring |                    |                 |          |
| Joining Date Termination Date Reporting To Reporting Office Latest Office Status  Personal Details  First Name Last Name Door No Area G.P.O. Box Phone2  Retiring Date Latest Designation  Middle Name Latest Designation  Middle Name City City City City City City City City                                                                                                    |                    |                 |          |
| Termination Date Reporting To Reporting Office Latest Office Status  Personal Details  First Name Last Name Door No Area G.P.O. Box Phone2  Latest Designation  Middle Name Father/Husband Name City Phone1 Email                                                                                                    | Office Code        |                 |          |
| Reporting To Reporting Office Latest Office Status  Personal Details  First Name Last Name Door No Street Area G.P.O. Box Phone2  Email                                                                                                    | Joining Date       |                 |          |
| Reporting Office Latest Office Status  Personal Details  First Name Last Name Door No Street Area G.P.O. Box Phone2  Email                                                                                                    | Termination Date   |                 | <u>~</u> |
| Personal Details  First Name Middle Name Last Name Father/Husband Name Door No Street Area City G.P.O. Box Phone2 Email                                                                                                    | Reporting To       | <u>~</u>        |          |
| Personal Details  First Name                                                                                                    | Reporting Office   | <b>∀</b>        |          |
| Personal Details  First Name                                                                                                    | Latest Office      | <u> </u>        |          |
| First Name         Middle Name           Last Name         Father/Husband Name           Door No         Street           Area         City           G.P.O. Box         Phone1           Phone2         Email                                                                                                    | Status             | <b>~</b>        |          |
| Door No         Street           Area         City           G.P.O. Box         Phone1           Phone2         Email                                                                                                    |                    |                 |          |
| Last Name         Father/Husband Name           Door No         Street           Area         City           G.P.O. Box         Phone1           Phone2         Email                                                                                                    |                    |                 |          |
| Door No         Street           Area         City           G.P.O. Box         Phone1           Phone2         Email                                                                                                    |                    |                 |          |
| Area         City           G.P.O. Box         Phone1           Phone2         Email                                                                                                    |                    |                 |          |
| G.P.O. Box Phone1 Phone2 Email                                                                                                    |                    |                 |          |
| Phone2 Email                                                                                                    |                    |                 |          |
|                                                                                                    |                    |                 |          |
| Birtii Date                                                                                                    |                    |                 |          |
|                                                                                                    | Birtii Date        | Sex             |          |
|                                                                                                    | Cubaidana Bataila  |                 |          |
| Cub side Bekeile                                                                                                    | Subsidiary Details |                 |          |
| Subsidary Details                                                                                                    | osumer ID          | Consumer Number |          |
|                                                                                                    |                    |                 |          |
| nsumer ID : Consumer Number :                                                                                                    |                    |                 |          |
| Sumer ID : Consumer Number : Is Subsidy applicable :                                                                                                    | lity End Date :    | <b>=</b>        |          |
| nsumer ID : Consumer Number :                                                                                                    |                    |                 |          |

==> Fill up All details which are blinked.

Note-> if this employee does not taking employee facility from that office then IGNORE Subsidy Detail part. If yes then fill up all filed.

==> Click on **INSERT**.

NEA Employee subsidy Configuration:

\_\_\_\_\_

On Customer Service configuration

- ==> Click on configuration
- ==> Click on Office, Employee, Area and DTR Configuration
- ==> Click on NEA Employee Subsidy Configuration
- ==> Click on view all
- ==>Click on NEW

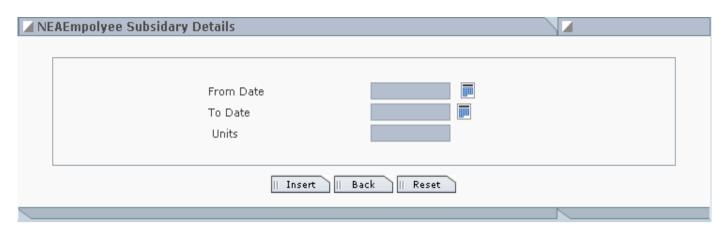

==>Fill up from date, to date and units filed.

(ex: 01 poush 2070 to 32 jestha 2071== 125 unit
01 asadh 2071 to 29 mangsir 2071== 75 unit)

==> Click on INSERT.

How to enter single consumer reading entry:(Domestic Consumer)

\_\_\_\_\_

## On Metering & Scheduling Module

==>Click on HHT&Meter Reading

==>Whole Current meter reading entry.

==>Enter Consumer No or consumer ID

==>Click on SHOW

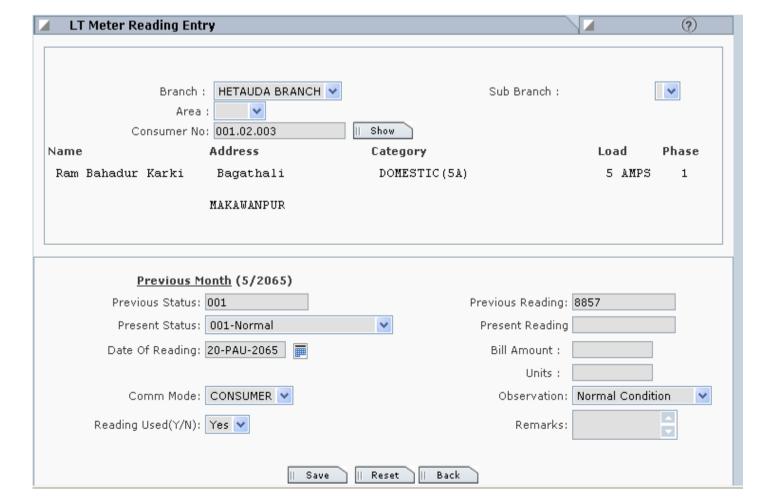

- ==>Check Previous month (5/2065) this date should be previous month date.
- ==> Select required Present Status.
  - Eg:- Normal, Doorlock, Meter change as required.
- ==>Select date of Reading.
  - Eg:- consumer no is 001.05.002 then date should be current month 05 date.
- ==>Enter Present Reading.and press ENTER.
- ==>Check out Bill amount and Units displayed. If correct then Click on Ok to Save or Click on SAVE button.

## How to enter bulk consumer reading entry:(Domestic Consumer)

\_\_\_\_\_

## On Metering & Scheduling Module

- ==>Click on HHT&Meter Reading
- ==>Click on Whole Current Meter bulk entry.
- ==> Select whole consumer route date.
- ==>Select Area.
- ==>Select Meter Reader.
- ==>Select routes.
- ==>Click on SHOW.

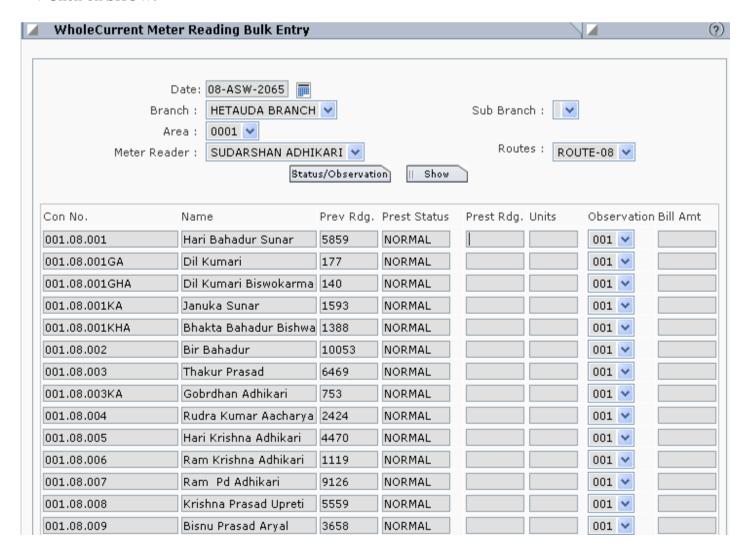

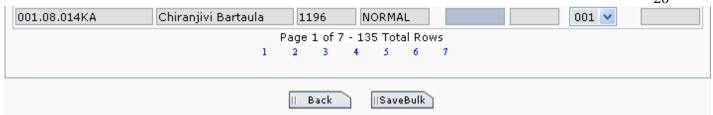

- ==> Your Cursor will be in Prest Rdg. box of first consumer.
- ==> Before entering prest reading check prest. Status if status is not in NORMAL then you have to click on
  - NORMAL and type the status CODE as 001 for Normal, 002 for Door lock etc.
- ==>Enter Present reading and check Bill Amt and units.Now Cursor will be in second consumer's Prest Rdg.

Note:- Below number are in Blue Color are the page of consumer .After finished first page consumer reading click on SAVEBULK button and it will display second page and so on.

# How to enter single consumer reading entry:(Demand Consumer)

\_\_\_\_\_

On Metering & Scheduling Module

- ==>Click on HHT&Meter Reading
- ==>Demand meter reading entry.
- ==>Enter Consumer No or consumer ID
- ==>Click on SHOW

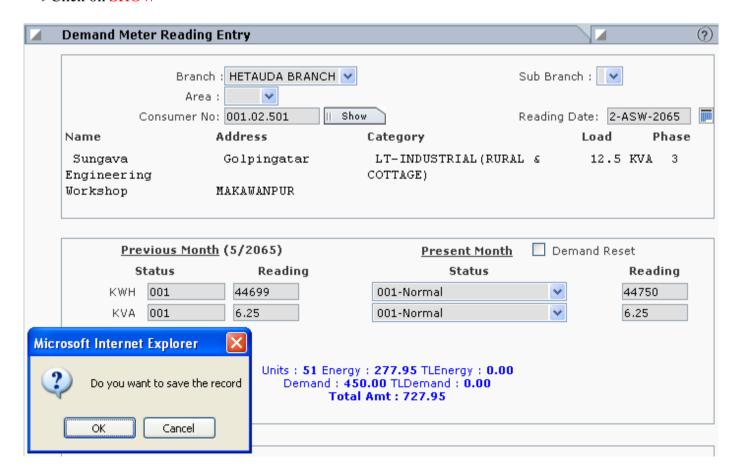

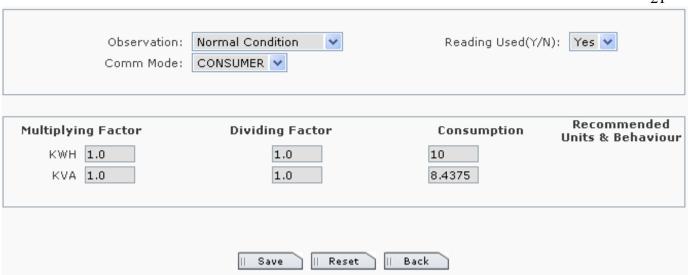

- ==> Select Current month reading date.
- ==>Enter current reading and ENTER
- ==>Enter current Demand and Enter.
- ==> Check consumed units, energy charge and Total Amount in Blue Color.

Then Click on OK to save.

How to enter bulk consumer reading entry:(Demand Consumer)

\_\_\_\_\_

## On Metering & Scheduling Module

- ==>Click on HHT&Meter Reading
- ==>Click on Demand Meter bulk entry.
- ==> Select whole consumer route date.
- ==>Select Area.
- ==>Select Meter Reader.
- ==>Select routes.
- ==>Click on SHOW.

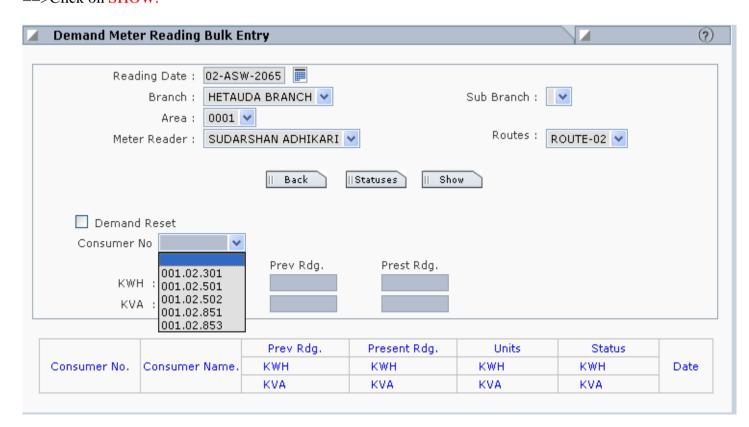

==> Select Consumer no and it will display prev.Rdg. Enter Prest. Rdg , enter prest Demand and Press ENTER

==>Check Unit consumsed, Energy, demand and Total Amount then click on OK to save.

## How to do Reading modification of consumer

- ==>Click on HHT&Meter Reading
- ==>Click on Whole Cureent reading Modification.
- ==> Select whole consumer route date.
- ==> Type Consumer no. or Consumer ID
- ==> Click on SHOW.

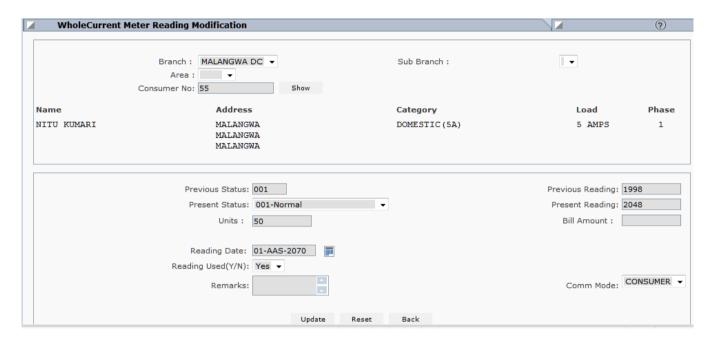

Now you can change present reading number only. If the consumer does not paid that month bill amount.

==> Click on UPDATE.

Similarly You can modify DEMAND or TOD Consumer reading also.

#### How to Cancel the Cutrrent BILL

==>Click on HHT&Meter Reading

==> Click on Cancel Meter reading.

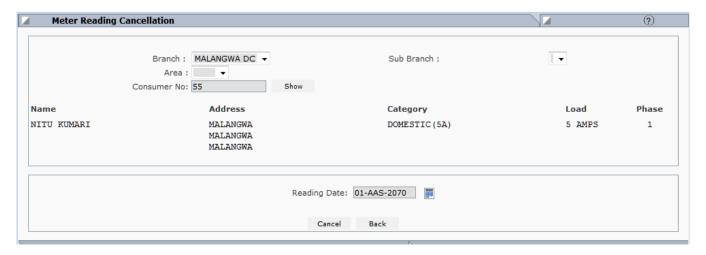

#### **BILLING MODULE**

\_\_\_\_\_

## 1) Bill Process:-

## In Billing Module

- ==> Click on BILL PORCESS.
- ==> Click on BILL PORCESS.
- ==> Select AREA and ROUTE.
- ==> Set FOR THE MONTH.
- ==> Type Consumer number or ID for SINGLE CONSUMER BILL PROCESS.
- ==> PRESS Enter Key.

For BULK Consumer bill process does not enter any consumer number in Consumer number box.

- ==> Click on PROCESS.
- ==> Type USERNAME and PASSWORD.

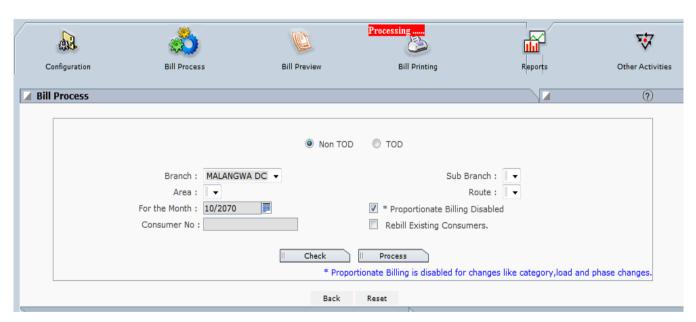

#### For REBILL the Consumer BILL:-

- ==> Click on BILL PORCESS.
- ==> Click on BILL PORCESS.
- ==> Select AREA and ROUTE.
- ==> Set FOR THE MONTH.
- ==> Type Consumer number or ID for SINGLE CONSUMER BILL PROCESS.
- ==> TICK on Rebill Existing Consumer.
- ==> PRESS Enter Key.

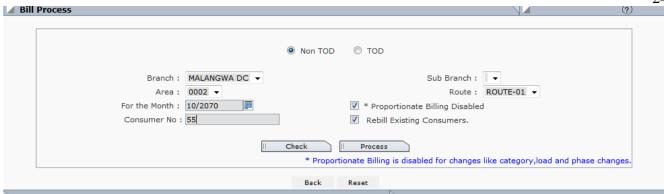

## Reading Checklist:-

-----

This menu can use to check the Consumer readings which are entered or not for Specific month.

# In Billing Module

- ==> Click on BILL PORCESS.
- ==> Click on Reading Checklist.

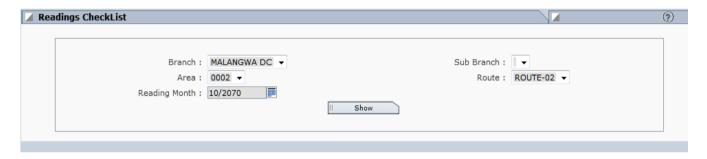

==> Click on SHOW.

## Billing Checklist:-

\_\_\_\_\_

This menu can use to check the Consumer Bill has been Processed or not for Specific month.

## In Billing Module

- ==> Click on BILL PORCESS.
- ==> Click on Billing Checklist.

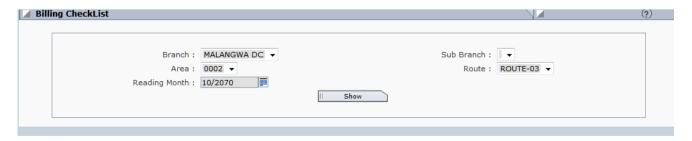

==> Click on SHOW.

## Bill Preview:-

\_\_\_\_\_

To see the Consumer Bill Details. You can see Domestic, Demand or TOD consumer bill.

- ==> Click on Bill Preview.
- ==> Set Required month.
- ==> Type Consumer number or ID.
- ==> Click on SHOW.

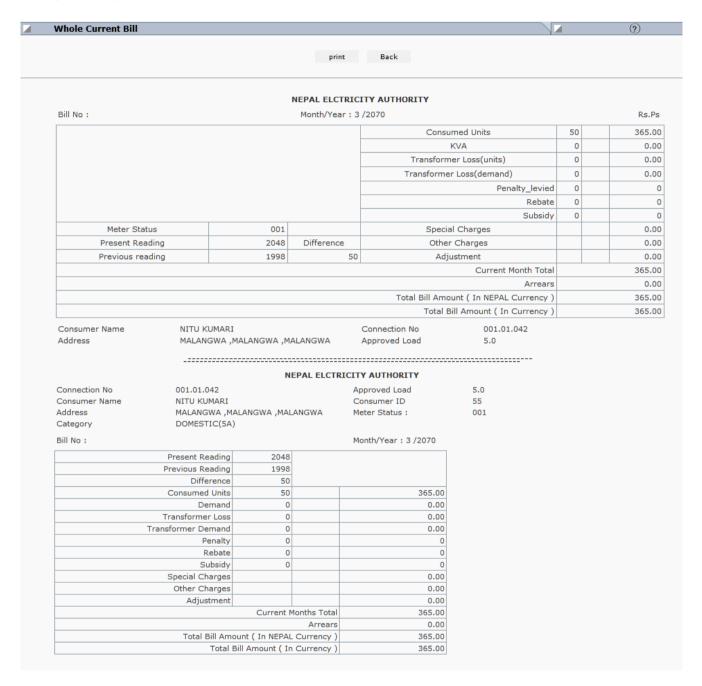

#### Bill Print :-

-----

Here You can Print the Consumer Bill for Meter Reader. You can print Domestic Consumer and Demand Consumer Bill.

- ==> Click on Bill Print.
- ==> Select required Month.
- ==> Select AREA and ROUTE.
- ==> Select Consumer as LT.
- ==> Type Consumer no or ID (for single Consumer Bill Print)

==> Click on PRINT.

For route wise Consumer Bill print... DO not enter Consumer Number.

==> Click on PRINT.

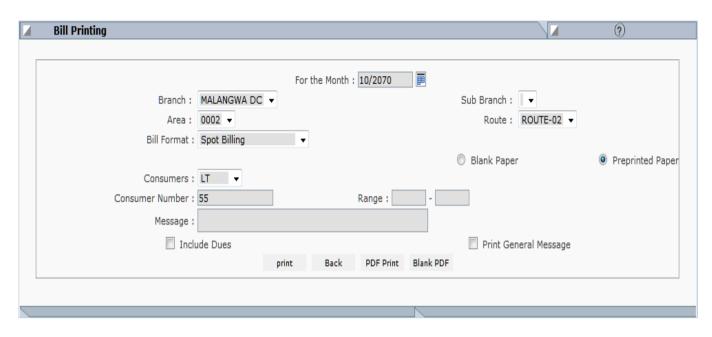

## For TOD Consumer Bill Print :-

-----

## In Billing Module

- ==> Click on Bill Print.
- ==> Select required Month.
- ==> Select Consumer as TOD.
- ==> Type Consumer no or ID (for single Consumer Bill Print)
- ==> Click on BLANK PDF.

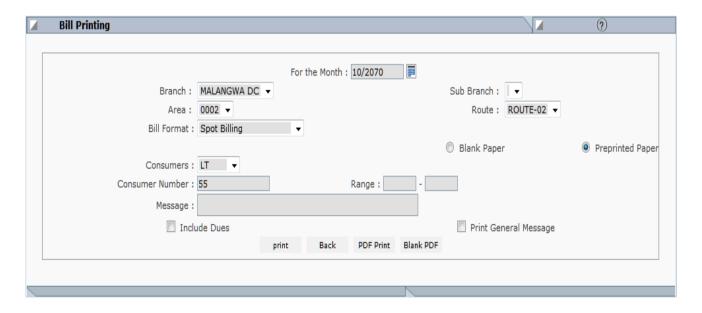

To Enter New Calendar (No of Days in respective MONTH of new YEAR):-

\_\_\_\_\_

- ==> Click on OTHER ACTIVITIES.
- ==> Click on NEPAL DATE.

- ==> Type NEPAL YEAR (NEW YEAR).
- ==> Click On SHOW.
- ==> Click on OK.

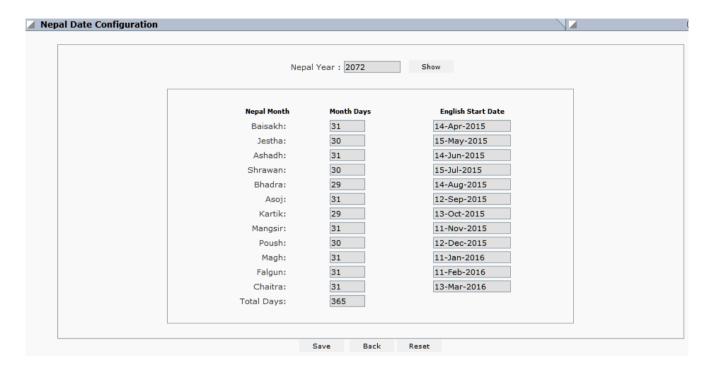

Consumer and GOVT Code Relation:-

-----

In Billing Module

- ==> Click on OTHER ACTIVITIES.
- ==> Click on CONSUMER GOVT CODE RELATION.

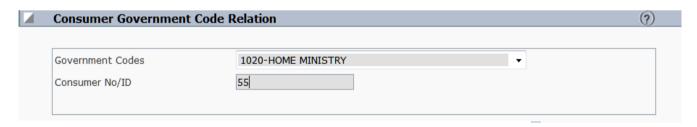

- ==> Select Required Government CODES (MINISTRY).
- ==> Type Consumer NO/ID.
- ==> Press ENTER KEY.

Entering NEPALI NAME(DEVNAGARI) to Consumer Details :-

-----

- ==> Click on OTHER ACTIVITIES.
- ==> Click on DEVANAGARI.
- ==> Type Consumer number or ID.
- ==> Press ENTER KEY.

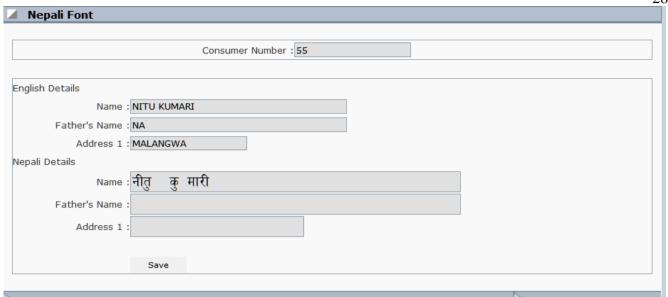

- ==> Type NEPALI NAME ON NAME BOX and ADDRESS1.
- ==> Click on SAVE.

#### The COLLECTION MODULE:-

The collection module is used for bill payment of the consumer as well and for the Miscalleneous Counter.

#### **BILL PAYMENT Module:-**

-----

This module can user for online bill payment of consumer.

- ==> Click BILL PAYMENT.
- ==> Type Consumer no or ID in CONSUMER ID box.
- ==> Press ENTER KEY.

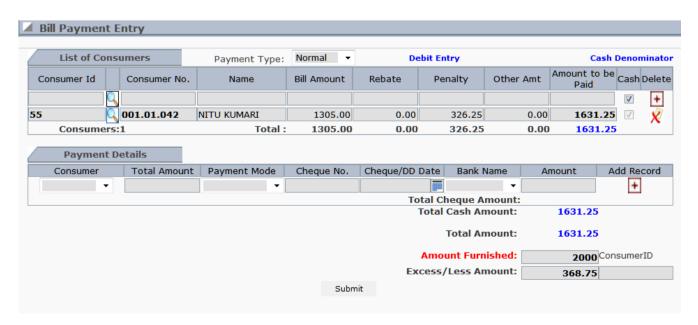

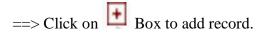

- ==> Type The amount given by Consumer.
- ==> EXCESS amount is the return amount to Consumer. If consumer does not want to take return amount transfer to ADVANCE then type Consumer ID in Consumer ID BOX.

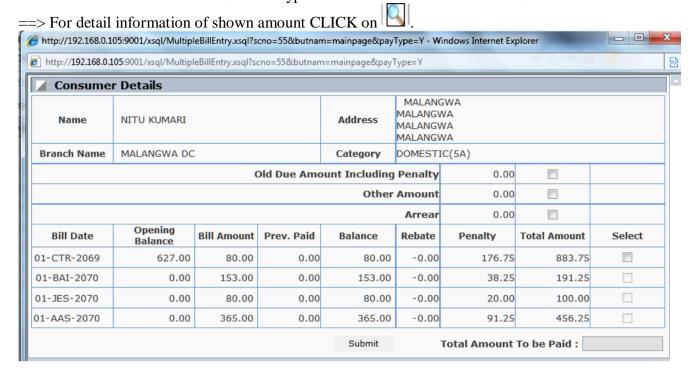

- ==> Select respective BILL MONTH and click on SUBMIT.
- ==> Click SUBMIT.

## Consumer pay Bill in CHEQUE then

- ==> Remove Tick from CASH Box.
- ==> Select all details on Payment Details.(Consumer no.,Payment mode,Cheque number, Select Bank name).
- ==> Type amount given by the consumer on AMOUNT FURNISHED Box.

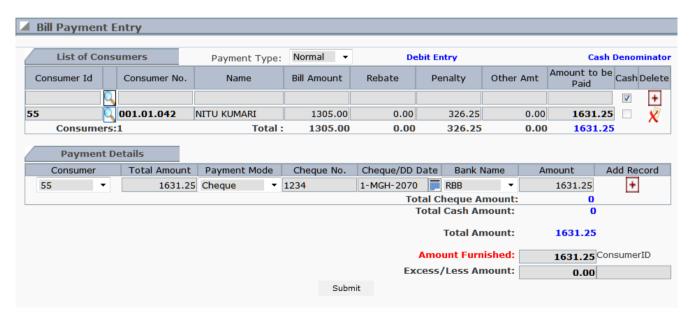

==> Click on SUBMIT.

MANNUAL Collection can enter into the SYSTEM by using Bulk Payment ENTRY(MANNUAL).

#### In Collection Module

- ==> Click on Misc. Payment.
- ==> Click on Bulk Payment Entry (MANNUAL).
- ==> Select Required Date and Cashier.

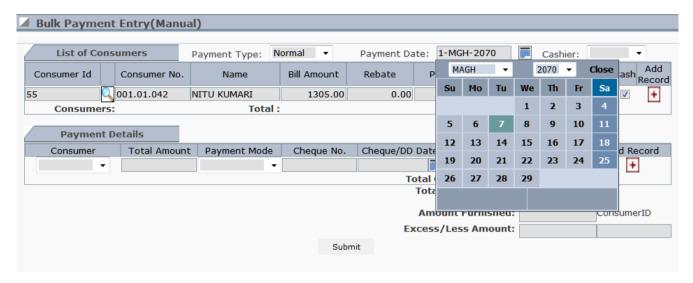

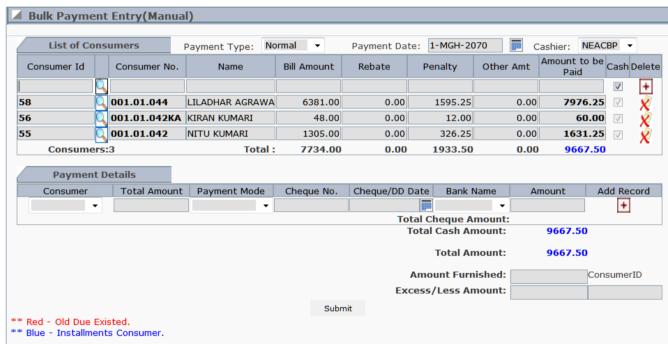

==> Click on SUBMIT.

## **MISCALLENEOUS COLLECTION:-**

\_\_\_\_\_

- ==> Click on Misc. Payments.
- ==> Click on Miscellaneous Collection.
- ==> Select Required REQUEST TYPE in Box.

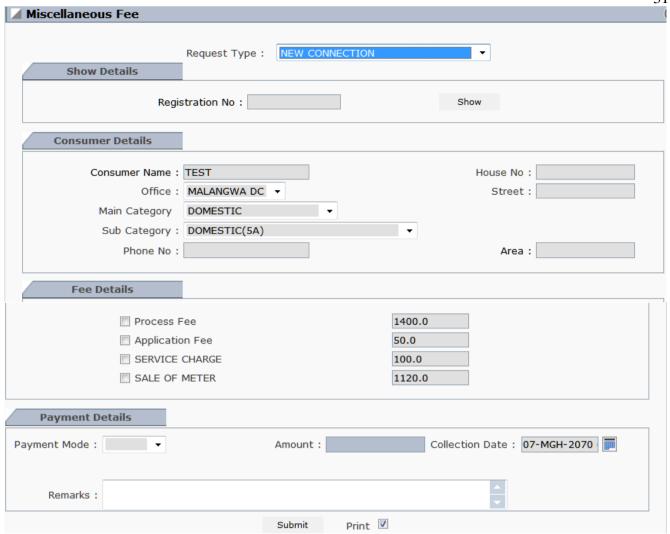

- ==> Type Consumer name.
- ==> Select Office.
- ==> Select Main Category.
- ==> Select Sub Category.
- ==> Select Required FEE DETAILS.
- ==> Select payment Mode. (CASH or CHEQUE).
- ==> Select Collection Date.
- ==> Click on SUBMIT.

## **BILL COLLECTION CANCELLATION:-**

-----

- ==> Click on TRANSACTION.
- ==> Click Bill Collection Receipt Collection.
- ==> Type Collection RECEIPT number.
- ==> Click on SHOW.

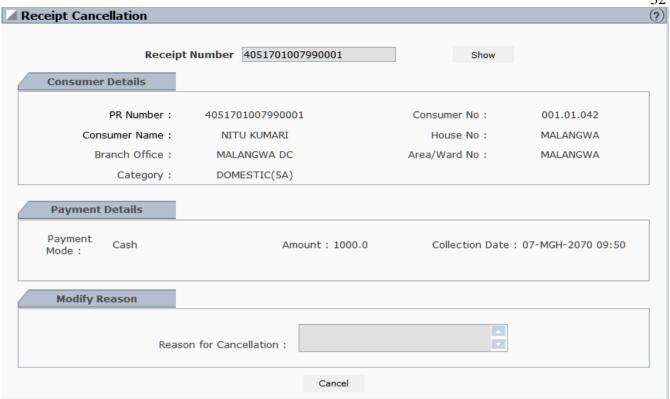

- ==> Type the reason for Cancellation on Modify Reason Box.
- ==> Click on CANCEL.

# Another way of RECEIPT CANCELLATION

In Collection Module

- ==> Click on SEARCH PAYMENT.
- ==> Click on Bill Payment Search.
- ==> Type Consumer no Or ID in Consumer No Box.

| <b>✓</b> Search Payment |           |      |      |             |  |
|-------------------------|-----------|------|------|-------------|--|
| Consumer No 55          | ReceiptNo |      |      | Cheque/DDNo |  |
|                         |           | Show | Back |             |  |

==> Press ENTER KEY.

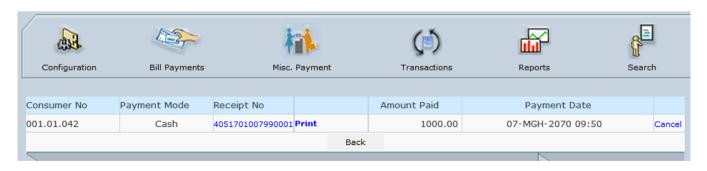

==> Click on CANCEL.

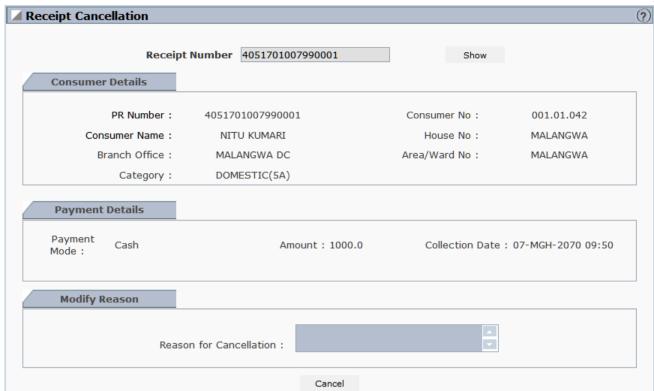

- ==> Type the Reason for Cancellation in BOX.
- ==> Click on CANCEL.

#### MISCELLANEOUS RECEIPT CANCELLATION:-

\_\_\_\_\_

- ==> Click on TRANSACTION.
- ==> Click on Miscellaneous Fee Receipt Cancellation.
- ==> Type RECEIPT NUMBER in box.
- ==> Click on SHOW.

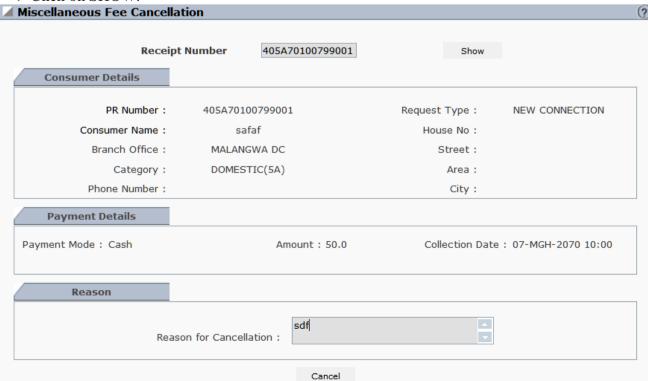

==> Type the reason for cancellation on box.

## BLOCK/UNBLOCK Consumer Payment :-

\_\_\_\_\_

#### In Collection Module

- ==> Click on TRANSACTION.
- ==> Click on BLOCK/UNBLOCK Consumer Payments.
- ==> Type Consumer no or ID.
- ==> Press ENTER KEY.

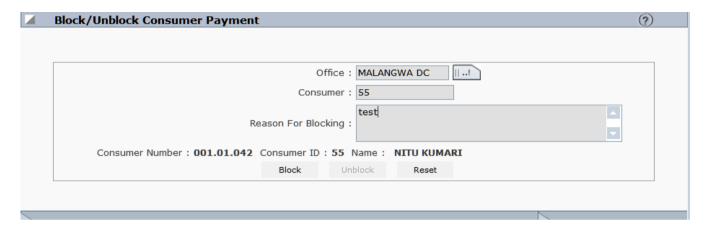

==> Type the reason for block or unblock Consumer Payment.

## **COLLECTION REPORT:-**

\_\_\_\_\_

- ==> Click on REPORTS.
- ==> Click on OPERATORWISE SUMMARY REPORT.
- ==> Select OPERATOR.
- ==> Set FROM DATE and TO DATE.
- ==> Click on SUBMIT.

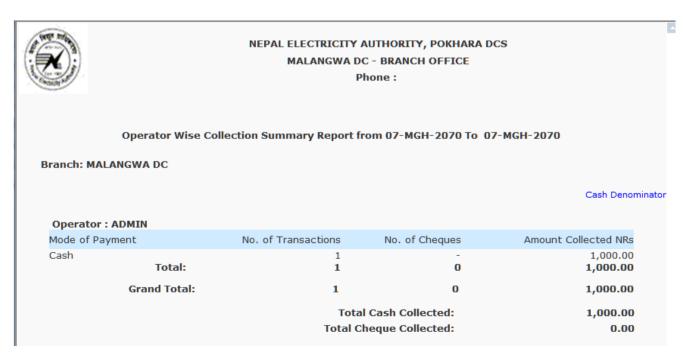

- ==> Click on OPERATORWISE DETAILS REPORT.
- ==> Select OPERATOR.
- ==> Set FROM DATE and TO DATE.
- ==> Click on SUBMIT.

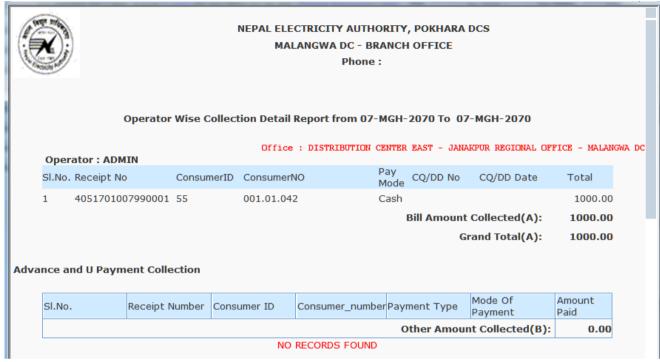

## ADD NEW COUNTER:-

-----

#### In Collection Module

- ==> Click on CONFIGURATION.
- ==> Click on COLLECTION COUNTER CONFIGURATION.
- ==> Click on NEW.

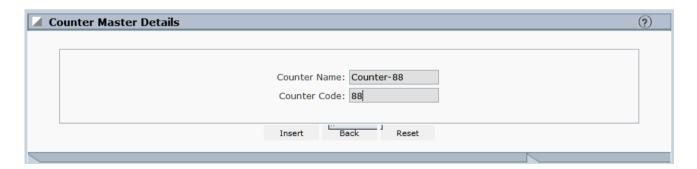

- ==> Type Counter Name
- ==> Type Counter Code.
- ==> Click on INSERT.

New Counter USER Relation for Bill Collection.

\_\_\_\_\_

Without this relation no one can collecte consumer bill Payment.

- ==> Click on CONFIGURATION.
- ==> Click on COUNTER USER RELATION CONFIGURATION.
- ==> Click on VIEW ALL.
- ==> Click on NEW.

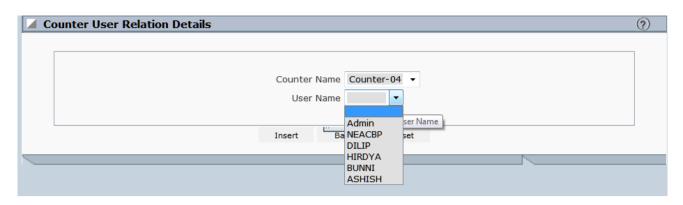

- ==> Select NEW COUNTER NAME.
- ==> Select USERNAME.
- ==> Click on INSERT.

#### **DEBT MANAGMENT MODULE:-**

\_\_\_\_\_

In this module you can consumer DISCONNECTION, RECONNECTION, BLACKLIST and CLOSE (LAGAT KHAREJ).

#### How to DISCONNECT Consumer:-

\_\_\_\_\_

#### On DEBT MANAGEMENT Module

- ==> Click on DISCONNECT
- ==> Type Consumer no. or ID.
- ==> Click on SHOW or Press ENTER KEY.

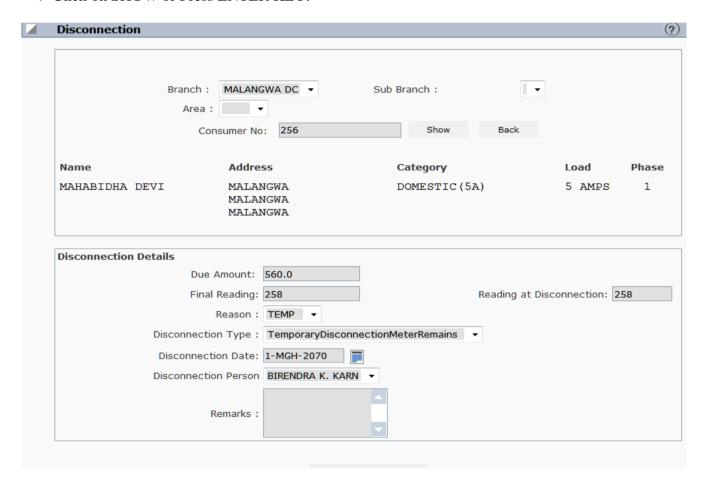

- ==> Select RESON.
- ==> Select DISCONNECTION TYPE.
- ==> Select DISCONEECTION DATE.
- ==> Select DISCONNECTION PERSON.
- ==> Click on SAVE.

#### How to reconnection Disconnected Consumer:-

First consumer has to pay RECONNECTION charge from MISCELLENEOUS COUNTER.

#### On DEBT MANAGEMENT Module.

- ==> Click on RECONNECTION.
- ==> Type Consumer no or ID.
- ==> Click on SHOW or Press ENTER KEY.

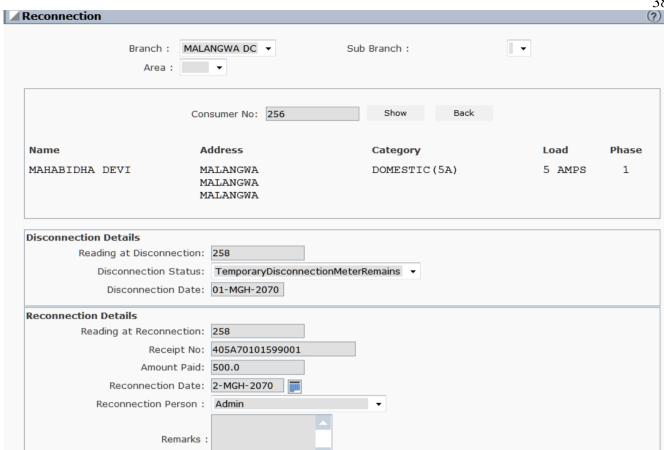

- ==> Type RECEIPT No of RECONNECTION CHARGE Amount.
- ==> Select RECONNECTION DATE.
- ==> SELECT RECONNECTION PERSON.
- ==> Click on SAVE.

How to do Consumer into BLACKLIST.

\_\_\_\_\_

Consumer must be DISCONNECT.

#### On DEBT MANAGEMENT Module.

- ==> Click on BLACKLIST.
- ==> Type Consumer No or ID.
- ==> Click on SHOW.

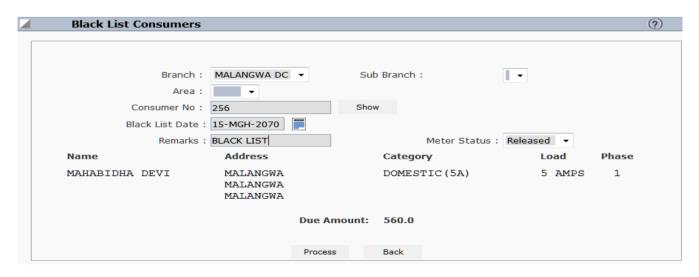

- ==> Select BLACK LIST DATE.
- ==> Type REMARKS.
- ==> Select METER STATUS (RELEASE).
- ==> Click on PROCESS.

Blacklist Payment can be done from MISCELLENEOUS Collection:-

\_\_\_\_\_\_

## On COLLECTION MODULE

- ==> Click on MISC PAYMENTS.
- ==> Click on MISCELLENEOUS PAYMENTS.
- ==> Select REQUEST TYPE is BLACKLIST PAYMENTS.
- ==> Type Consumer SCNO or ID in CONSUMER NUMBER BOX.
- ==> Click on SHOW.
- ==> In the FEE DETAILS... Click on Black list Payment box. Penalty will display automatically.
- ==> Select PAYMENET MODE.
- ==> Select COLLECTION DATE.
- ==> Click on SUBMIT.

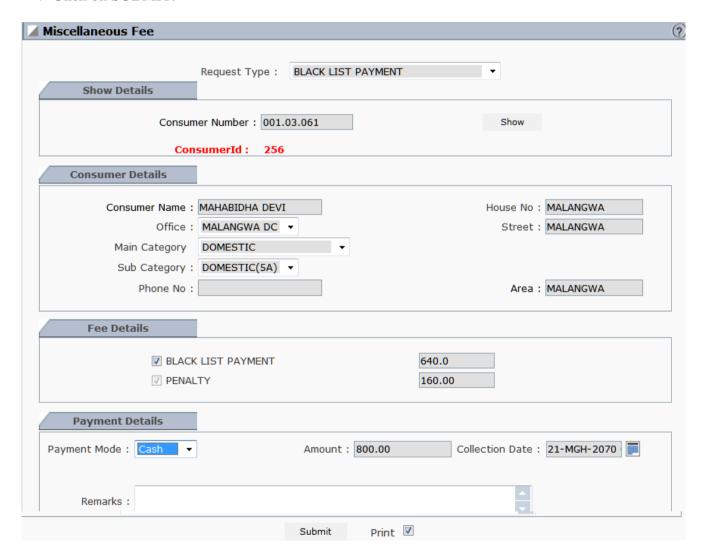

## How to do Consumer CLOSE. (LAGAT KHAREJ):-

\_\_\_\_\_\_

## On Debt Management Module

- ==> Click on DISABLED/CLOSED.
- ==> Select BRANCH NAME.
- ==> Type CONSUMER NO or ID.
- ==> Click on SHOW.
- ==> Select CLOSE DATE.
- ==> Type REMARKS.

The consumer dues should be nil before LAGAT KHAREJ of that consumer.

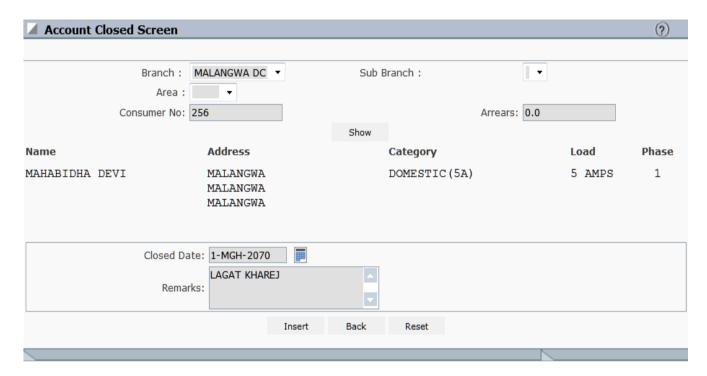

==> Click on INSERT.